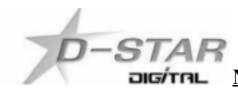

# **Newsletter March 2024 – 34th Edition**

#### **In this edition:**

- 1) Hotspot and Gateway Repeater active watch Updates with Dashboard hosting.
- 2) ZL2VH-B KiwiDstar Update.

### 1) Hotspot and Gateway Repeater active watch Updates - Dashboard hosting.

This is a listing of High Power Hotspots and Gateway Repeaters you can connect to.

**NOTE-1:** At the time of publication the URL's listed below were checked and active.

Their status may have changed since publication due to temporary outage or update. See this link:

https://zl2vh.org.nz/assets/pdf/other/new-zealand-d-star-gateways-hotspots.pdf

**NOTE-2:** Updates for Host files and active gateways are due during the next two months.

### 2) ZL2VH-B KiwiDstar Update.

- From the 28th February to the 14th March there has been no RF TX activity via 860.
- A period of 16 continuous days was recorded with no repeater RF users.
- ZL2VH-B will no longer be using an RF link to the Mount Climie 860 repeater.
- Hotspot to Hotspot activity is popular, but RF repeater use is not.
- The host of the RF link radio has shut down the station. Antenna could now be used for other aspects of the hobby where weak signal work will not be affected by the link TX.
- ZL2VH-B is expected to revert to G3 so that new operators can experiment with TM/AP modes, learn how to link and unlink reflectors and use their new Icom radios to full potential.
- The KiwiDstar Odroid XU4 hotspot will continue as an intermittent service with the call sign ZL2VH-D. (zl2vh-d.ddns.net)
- This keeps an ircddb.net presence and ZL2VH-D can be used as an NZ reflector for QSO's via Hotspots / Dongles and for experimentation such as D-Rats and file transfers.

## G3 Gateways, US Trust DSync monitor and ircDDBGateways.

**NOTE:** At the time of publication the URL's listed below were checked and active. Their status may have changed since publication due to temporary outage or update.

#### G3 Gateways and G3 with ircDDB addon - Repeaters:

<u>Auckland Klondyke ZL1VLD.</u> <u>https://zl1vhd.dstar.org.nz/</u> (DPlus) ZL1VHD B [438.175-RPTR]

Auckland Klondyke ZL1VLD. https://zl1vhd.dstar.org.nz/ (Dplus) ZL1VHD C [145.650-RPTR]

Auckland ZL1ZLD. https://spamnz.zapto.org/ (Dplus) ZL1ZLD A [1293.625-RPTR]

Auckland ZL1ZLD. https://spamnz.zapto.org/ (Dplus G3 with ircDDB addon) [439.575-RPTR]

Auckland ZL1ZLD. https://spamnz.zapto.org/ (Digital Data) [1294.625-RPTR]

Te Puke. http://202.36.75.248:40001 (DPlus G3 with ircDDB addon) [145.725-RPTR]

Hamilton ZL1HND, http://zl1hnd.d-star.nz (Dplus) ZL1HND B [439.450-RPTR]

### Wellington ZL2VH. https://123.255.47.67 (Dplus) ZL2VH C [145.425 RPTR]

#### **US Trust DSync monitor:**

https://dsync.dstarusers.org/

### ircDDBGateway - Repeaters:

Hamilton. http://zl1cct.d-star.nz (DPlus, DExtra & DCS) CCS7 8530100 [145.350-RPTR]
Kapiti ZL2KB. http://zl2kb.ddns.net:8080. ZL2KB C (DPlus, DExtra & DCS) [145.300 RPTR]
Wellington ZL2VH-B. http://zl2vh-b.ddns.net CCS7 8530304 [DPlus, DExtra & DCS) [860-RPTR]

New Zealand XLX Multimode Reflector www.xlx299.nz ircDDB Status for ZL: https://status.ircddb.net/cgi-bin/ircddb-gw?NZL

## **Examples of hotspots with dashboards that you can view and connect to this month:**

ZL1TOB (http://zl1tob.ddns.net:83) ZL1AMK (http://zl1amk.ddns.net:82) ZL3TJH (http://zl3tjh.ddns.net:83)

## **Other Gateway Repeater Hotspots of interest:**

ZL2AUS is running the WPSD Pi-Star variant for MMDVM http://www.zl2aus.co.nz

## Dashboard - DDNS naming convention.

PiStar: http://callsign.ddns.net

Note: PiStar uses port 80 by default and not required to be added to the end of the address line.

**Hotspots:** http://callsign.ddns.net:82

UDRC Compass Hotspots: http://callsign.ddns.net:82

Hotspots that cannot use port 80 or 82 use port 83 (example is http://zl3tjh.ddns.net:83) and http://zl1tob.ddns.net:83)

#### Host files that include ZL gateways and hotspots can be downloaded from here:

http://zl2vh.org.nz/assets/d-star-hosts/

#### **D-Star Nets to join**

http://www.dstarinfo.com/nets.aspx

Kiwi D-Star Net on XLX299 J (D-Star only channel) Kiwi D-Star Net on XLX299 N (Tech Talk channel)

#### **Sites Reference information:**

ZL2VH Web site. http://zl2vh.org.nz/d-star/

For US Trust G3 Registration go here: http://zl2vh.org.nz/d-star/gateway/

## Previous D-Star newsletters FREE to download:

http://zl2vh.org.nz/d-star/newsletter/2015/http://zl2vh.org.nz/d-star/newsletter/2016/

http://zl2vh.org.nz/d-star/newsletter/2017/

https://zl2vh.org.nz/d-star/newsletter/2023/

 $73\ and\ good\ DV.$  John ZL2TWS for Branch  $63\ NZART.$